### $<<$ CorelDRAW X3

 $<<$ CorelDRAW X3

- 13 ISBN 9787115165138
- 10 ISBN 7115165130

出版时间:2007-10

页数:323

字数:520000

extended by PDF and the PDF

http://www.tushu007.com

## $<<$ CorelDRAW X3

#### CorelDRAW

 $CorelDRAW$ 

 $3$ CorelDRAW  $\overline{D}VD$ 

CorelDRAW

# $<<$ CorelDRAW X3

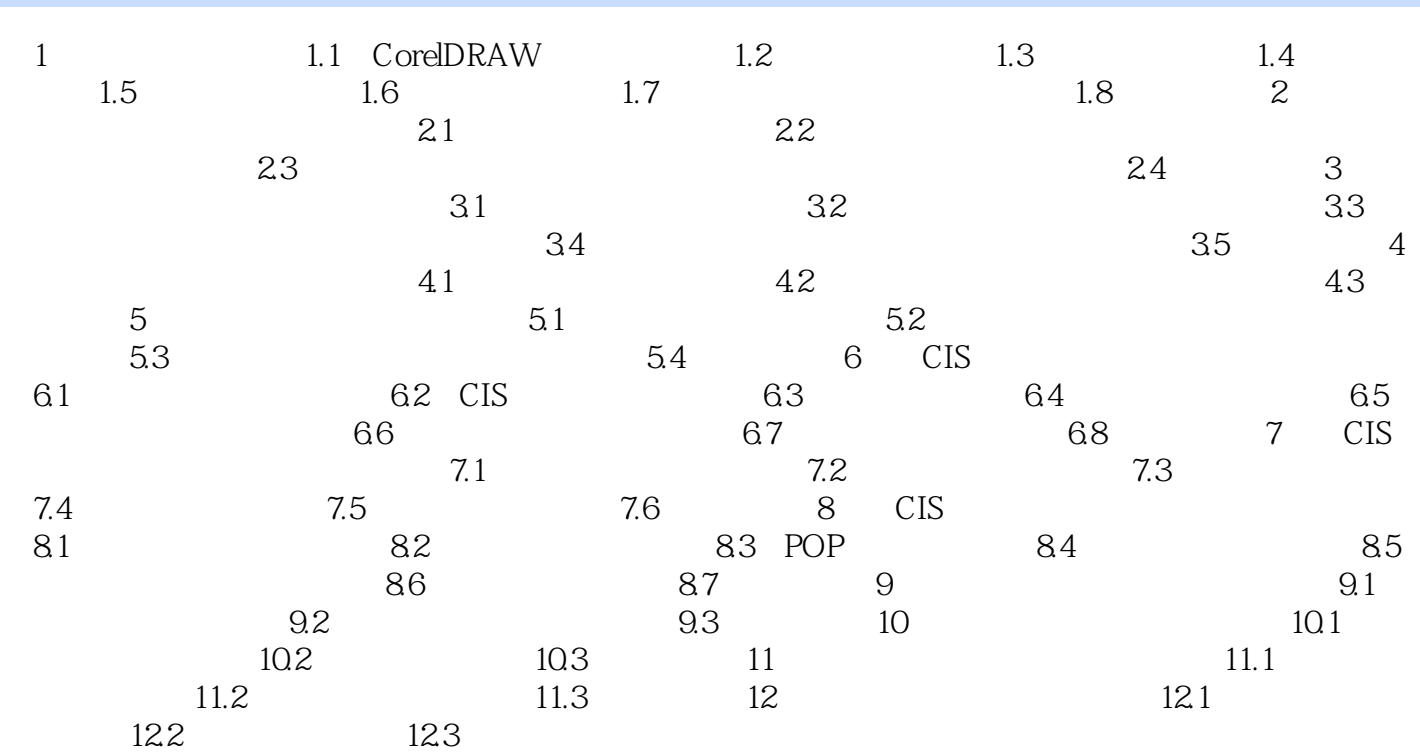

# $<<$ CorelDRAW X3

本站所提供下载的PDF图书仅提供预览和简介,请支持正版图书。

更多资源请访问:http://www.tushu007.com